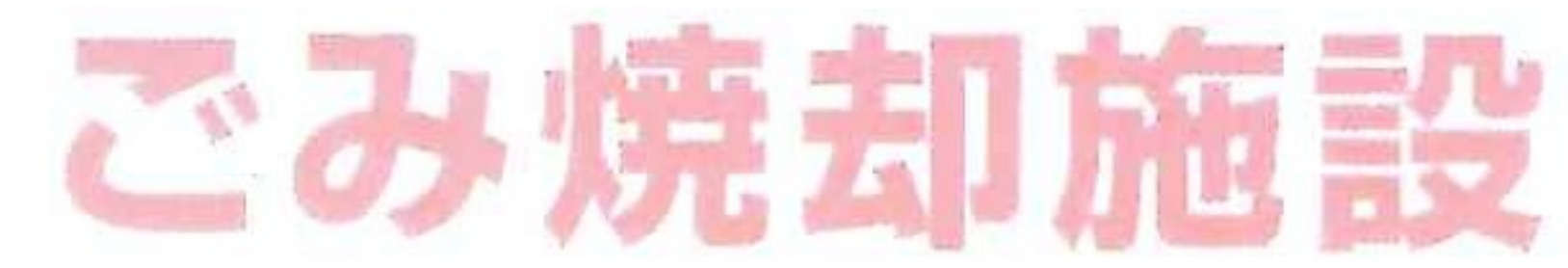

## 処理フローシート

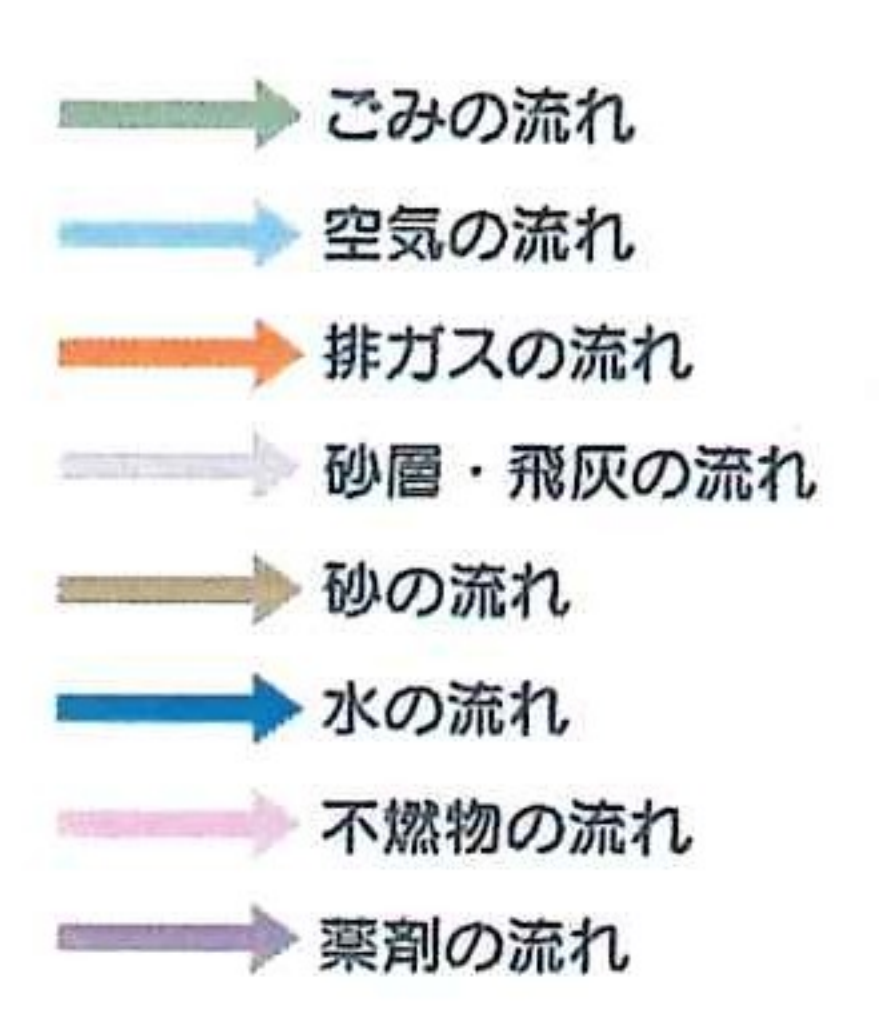

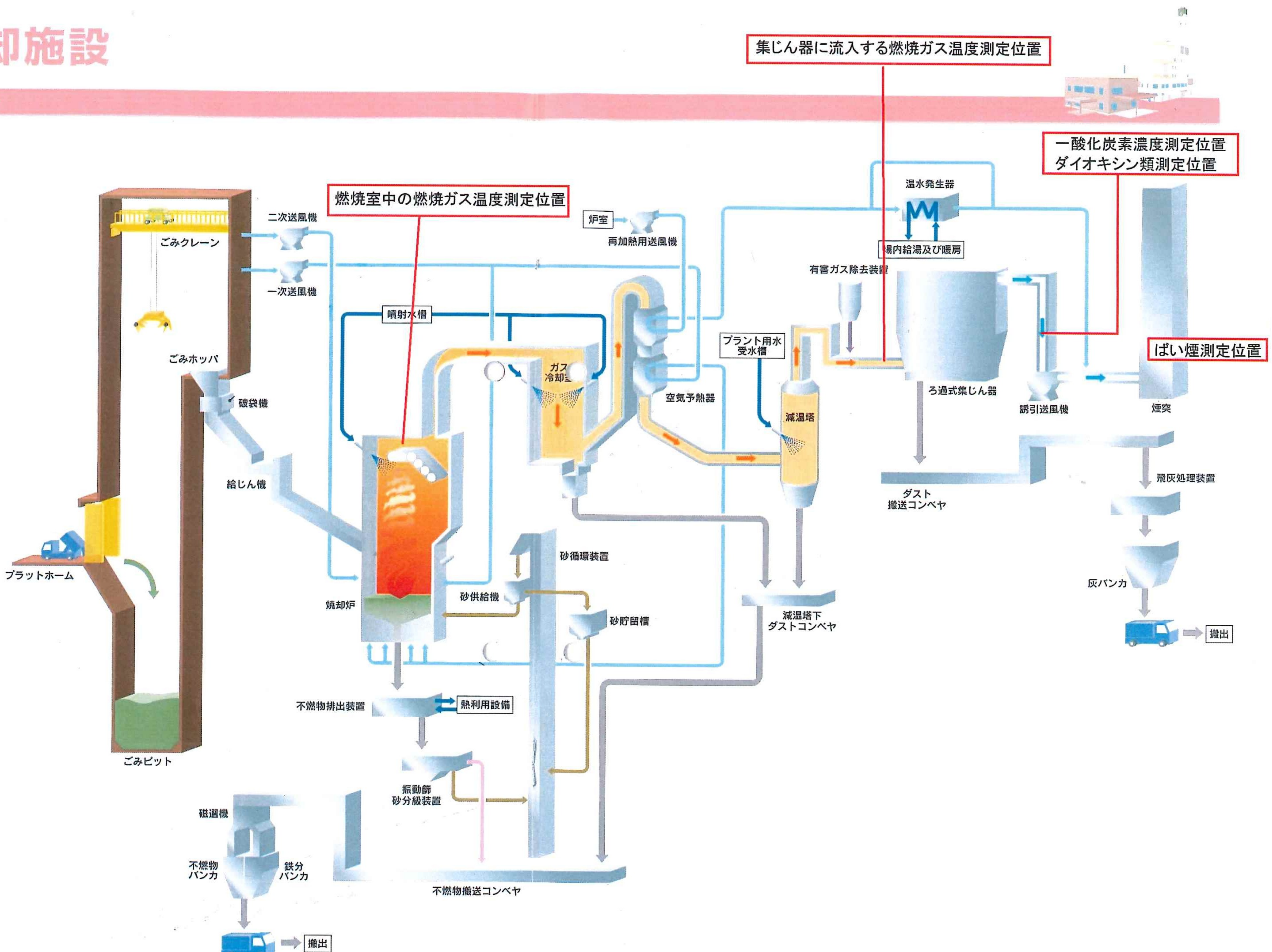

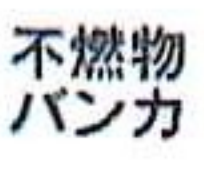